School PRO サポート情報 №22 2022 年 11 月 7 日

## **職員の名札を作ろう!**

SP2022 職員に追加された機能です。年度当初や年度途中採用の職員の名札を簡単に作れます。

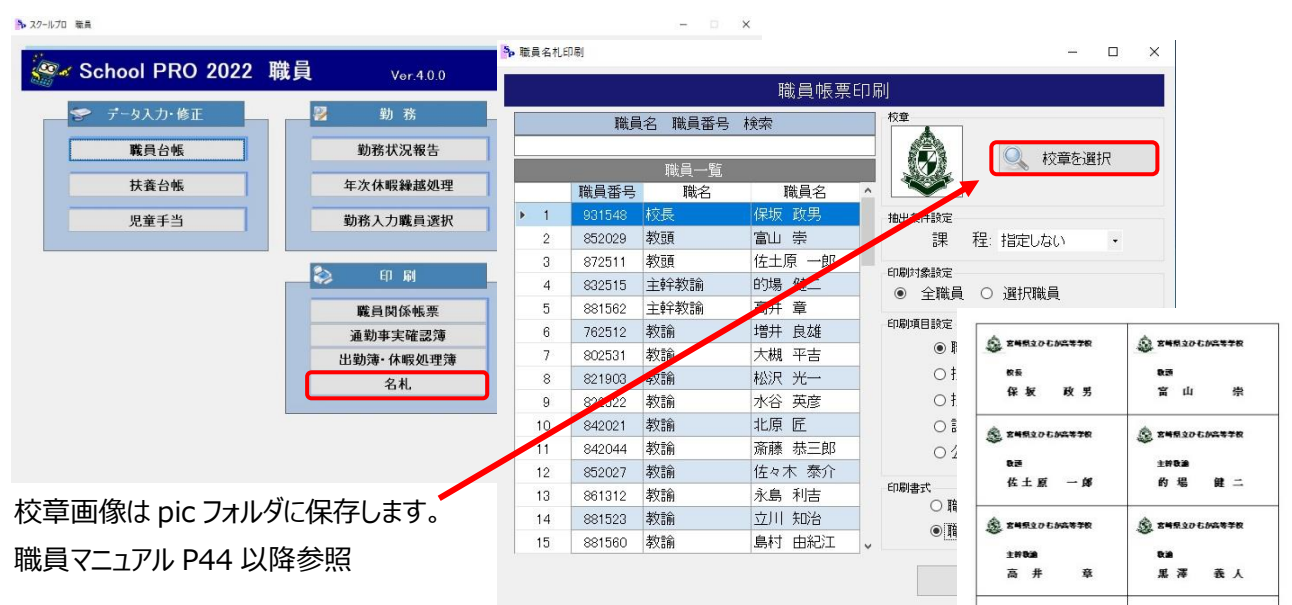

## **職員の見出しラベルを作ろう!**

出勤簿、休暇処理簿、その他書類に、見出しラベルを付けます。印刷の「出勤簿、休暇処理簿」にその簡単な方法が あります。他の書類のラベルもうまく活用すれば簡単に作れます。(タイトルブレーン不要)

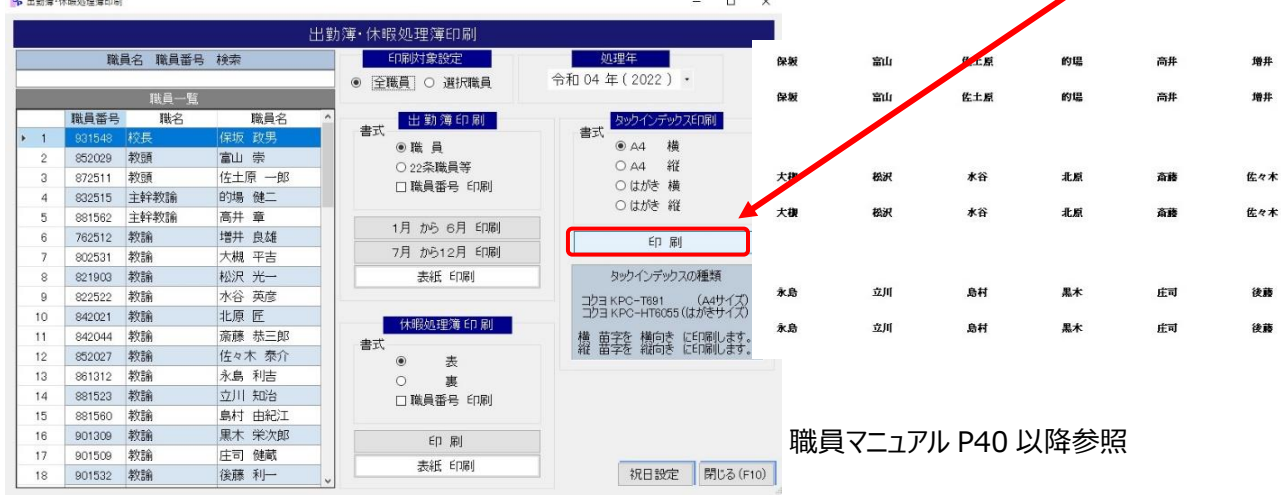

エラー表示の場合は、修正版が九州 JBA の HP にアップされています。(サポート情報№8 参照)

操作がわからない時は、遠慮なく、ご連絡ください。 **●●● NPO 法人みやざき教育支援協議会** tel/fax 0985-41-4451 ー<br>〒880-8515 宮崎市原町 2-22 宮崎県福祉総合センター内ボランティアセンター気付 電話受付 13:00~17:00

Mail info@npomesc.jp